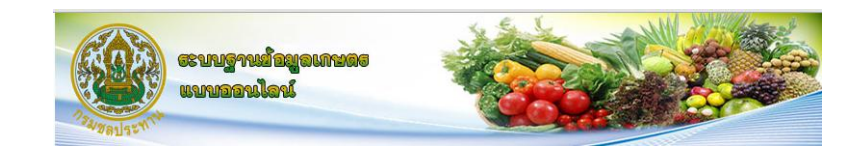

# ระบบฐานข้อมูลการรายงานผลการเพาะปลูกพืชรายสัปดาห์ ด้วยระบบ ออนไลน์ (กระบวนการปฏิบัติการส่งน้ำ)

## **ระบบฐานข้อมูลการเกษตร กรมชลประทาน**

## **วัตถุประสงค์**

โครงการจัดทำฐานข้อมูลด้านการเกษตรมีวัตถุประสงค์เพื่อให้มีการบริหารจัดการน้ำ ได้อย่างเหมาะสม และเพื่อให้เกิดประโยชน์ทางด้านการเกษตรอย่างสูงสุด สามารถให้บริการข้อมูล แก่ผู้ใช้งานทั้งส่วนกลาง และส่วนภูมิภาค ทั้งภายในและภายนอก กรมชลประทานได้อย่างเป็นระบบ และมีประสิทธิภาพ พร้อมทั้งมีระบบฐานข้อมูลที่ทันสมัยและสามารถสืบค้นข้อมูลย้อนหลังได้ตาม ความต้องการ และเน้นให้มีรูปแบบการบันทึกข้อมูลในรูปแบบที่เหมาะสมและง่ายต่อการใช้งาน ซึ่งมี ้ระบบรักษาความปลอดภัยโดยการใช้รหัสผ่านเพื่อป้องกันการเข้าถึงข้อมูลสำหรับผู้ที่ไม่เกี่ยวข้อง

### **รายละเอียดของระบบ**

การบันทึกข้อมูลสามารถท าได้2 รูปแบบ คือ

- o แบบ Offlineโดยบันทึกในแบบฟอร์มผ่านโปรแกรม Microsoft Excelและ Upload ขึ้น Server
- o แบบ Online โดยสามารถบันทึกข้อมูลผ่าน Website

การรายงานผล แบ่งเป็น 2 รูปแบบ คือ

- o รายงานตาม Report ต่างๆ ที่ผู้ใช้งานต้องการ
- o รายงานกราฟ เพื่อใช้รายงานในภาพรวมต่างๆ

## **การเข้าใช้งานระบบ**

เปิด Web Browser แล้วเข้าไปที่เว็บไซต์ http://wuse.rid.go.th จะพบกับหน้าจอดังรูปที่ 1

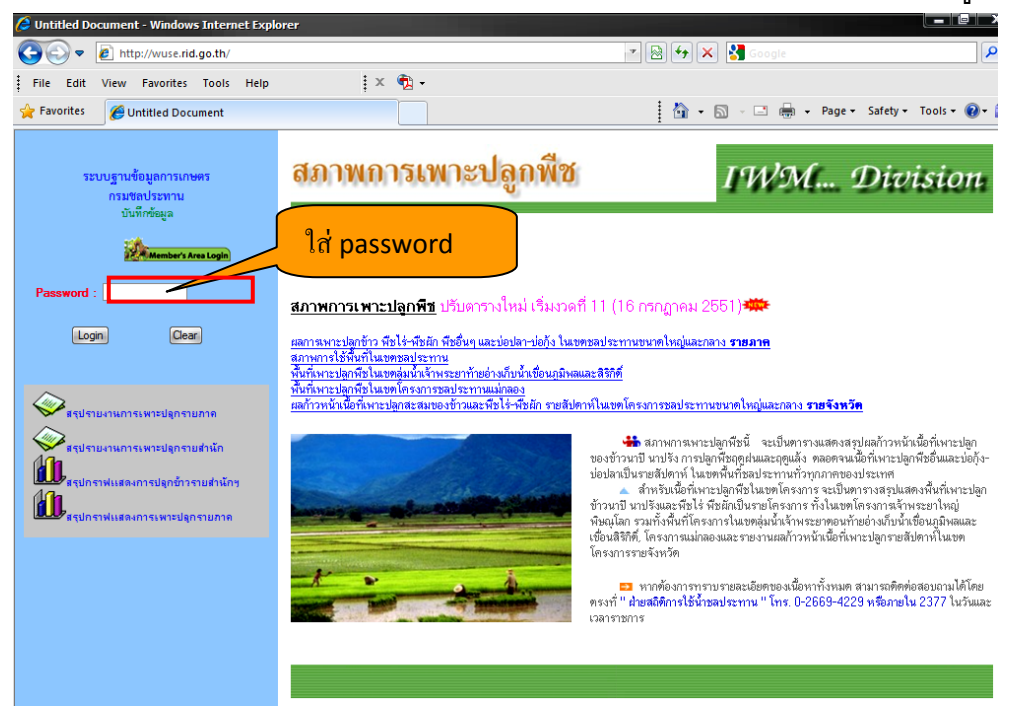

**รูปที่ 1** หน้าจอหลักการ Login เข้าใช้งานระบบ

## กรอก Password ลงในช่องว่าง แล้วคลิกปุ่ม Login จะพบกับหน้าจอดังรูปที่ 2

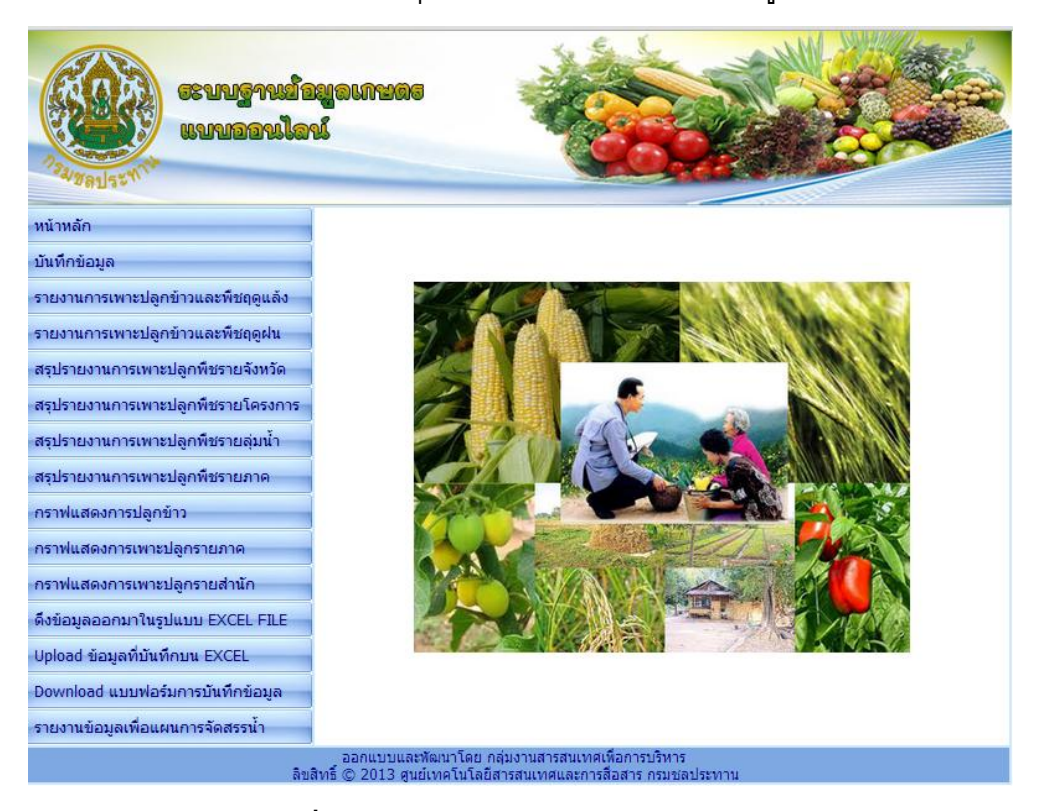

**รูปที่ 2** หน้าจอหลักระบบฐานข้อมูลเกษตร

# **การบันทึกข้อมูลการเพาะปลูก ผ่านระบบออนไลน์**

1. ในจอหลักของระบบ คลิกที่เมนู **บันทึกข้อมูล** ด้านซ้ายมือของหน้าจอ จะปรากฏ หน้าจอดังรูปที่ 3

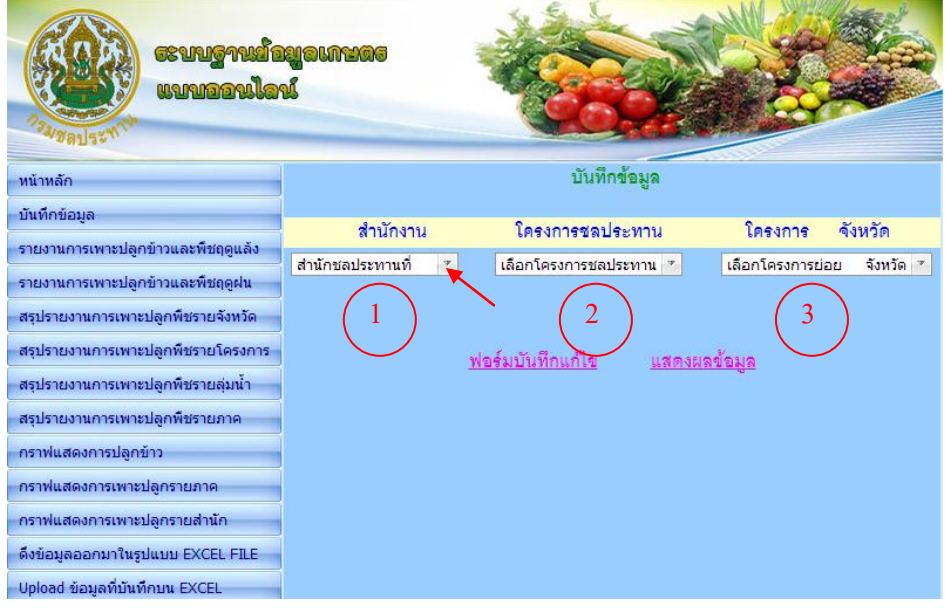

**รูปที่** 3 หน้าจอการบันทึกข้อมูล

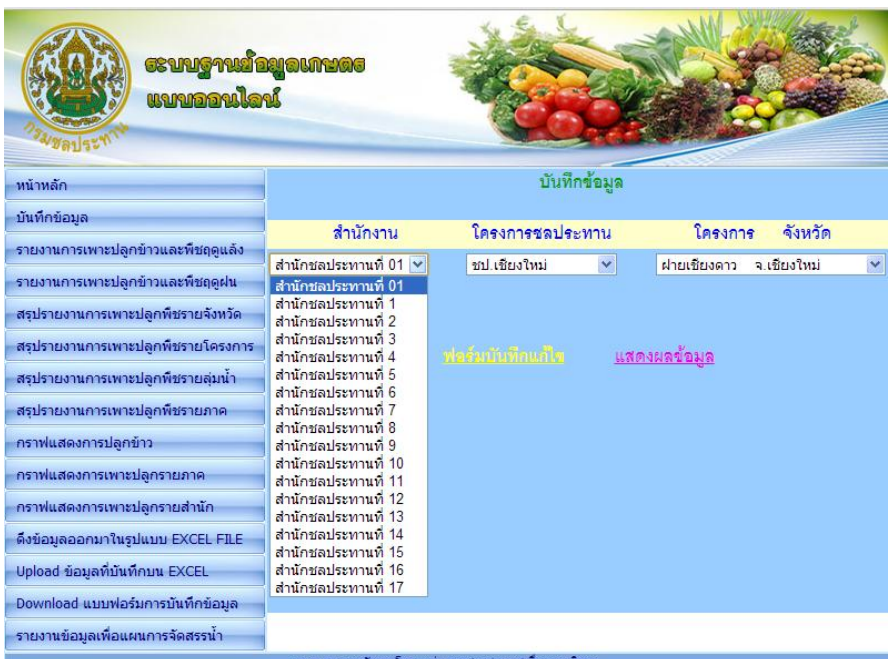

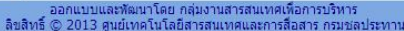

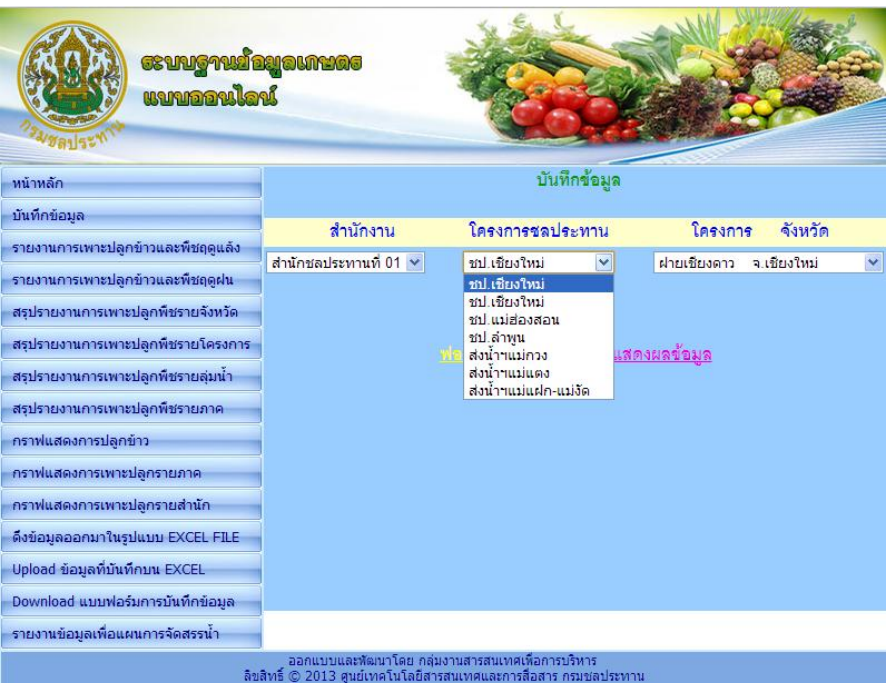

- 2. เลือกข้อมูล เพื่อการบันทึก
	- ี<br>1. สำนักงาน
	- 2. โครงการชลประทาน
	- 3. โครงการย่อย จังหวัด

คลิกที่ ฟอร์มบันทึกแก้ไข จะปรากฏหน้าจอดังรูปที่ 4

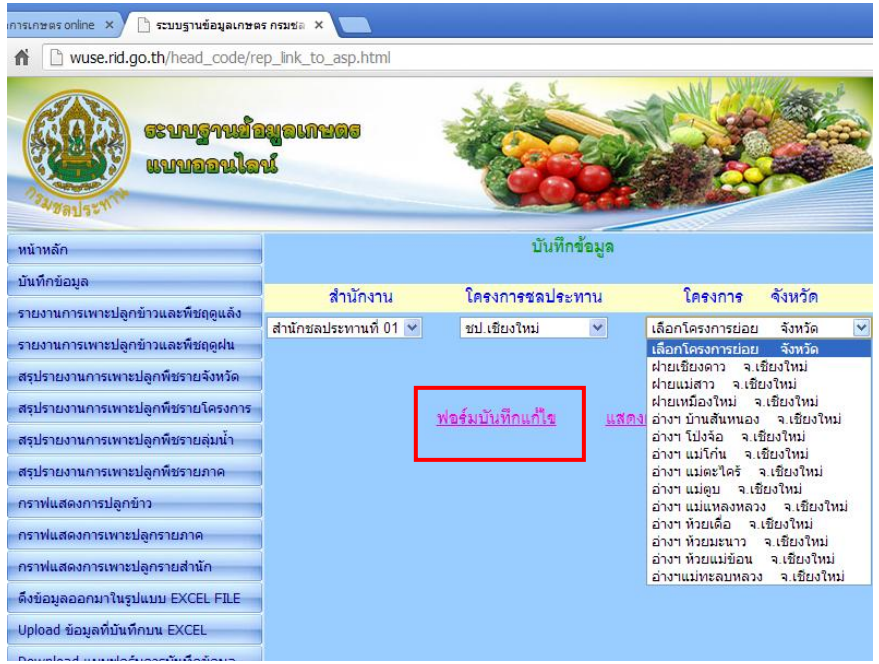

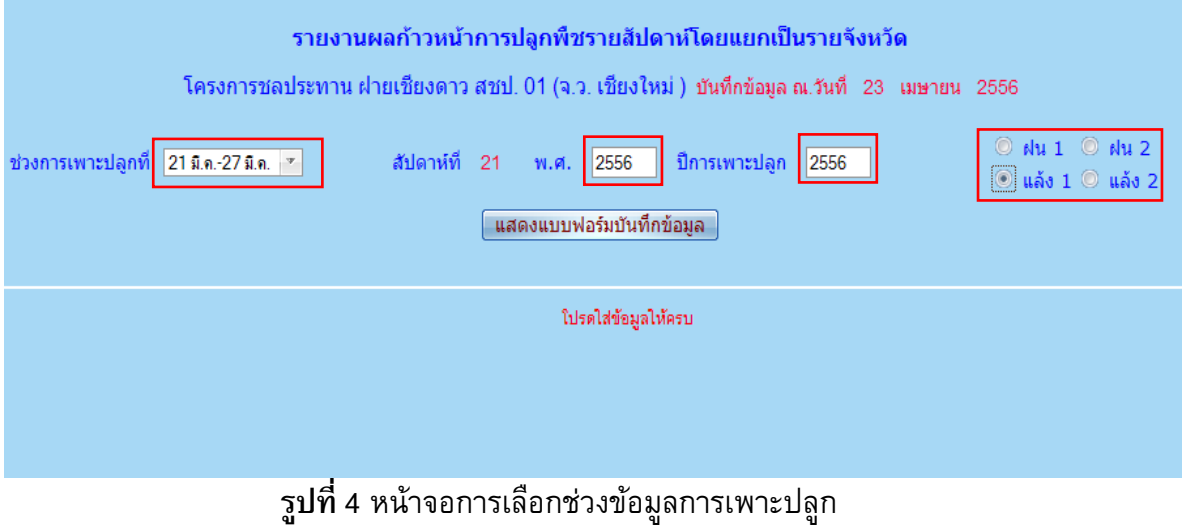

3. เลือกช่วงการเพาะปลูก ปี พ.ศ. ปีการเพาะปลูก และฤดู แล้วคลิกท่ีปุ ่ม **แสดง แบบฟอร์มบันทึกข้อมูล** จะปรากฏหน้าจอดังรูปที่ 5

| รายงานผลก้าวหน้าการปลูกพืชรายสัปดาห์โดยแยกเป็นรายจังหวัด<br>ี โครงการชลประทาน ฝ่ายเชี่ยงดาว สชป. 01 (จ.ว. เชี่ยงใหม่ ) บันทึกข้อมูล ณ.วันที่  23  เมษายน  2556 |                         |                                     |             |                                |            |                                                |                       |                 |              |                        |
|----------------------------------------------------------------------------------------------------|-------------------------|-------------------------------------|-------------|--------------------------------|------------|------------------------------------------------|-----------------------|-----------------|--------------|------------------------|
| ช่วงการเพาะปลูกที่  21 มี.ค.-27 มี.ค. _ ▽  <br>ี่ สัปดาห์ที่ 21 พ.ศ. <mark>2556 - ปีการเพาะปลูก 2556</mark><br>์ แสดงแบบฟอร์มบันทึกข้อมลไ                      |                         |                                     |             |                                |            | $@$ $h$ u 1 $@$ $h$ u 2<br>$0$ μắς 1 $0$ μắς 2 |                       |                 |              |                        |
| รายงานยุกบ้วนน้ำการปลูกที่ชั่วไฮาน์ที่ 21 _ประเทศน์ 1. สมบูรณ์เละรัตรูปที่ริมแล้ว 2. สมบูรณ์และมีคือ 2. สมบูรณ์แม่มีรัตรูปที่ริมและไม่มีลับเกลน 2 ไม่สมบูรณ์ 1 |                         |                                     |             |                                |            |                                                |                       |                 |              |                        |
| ชนิดพืช                                                                                                    | ประเภท<br>型             | เตรียมแปลง<br>$\frac{d\vec{s}}{dt}$ | ตกกล้า(ไร่) | ปักดำ(ไร่)หรือ<br>เพาะปลูกแล้ว | หว่าน(ไร่) | เสียหาย(ไร่)                                   | สาเหตุ<br>ความเสียหาย | เก็บเกี่ยว(ไร่) | เพิ่มข้อมูล  |                        |
| นาคำ                                                                                                    | $\overline{3}$          |                                     |             | 290                            |            |                                                | $\bullet$             |                 | แก้ไข        | $\mathbf{a}\mathbf{u}$ |
| พืชไร่อื่นๆ                                                                                                    | $\overline{\mathbf{3}}$ |                                     |             | 220                            |            |                                                | $\bullet$             |                 | <u>แก้ไข</u> | ᅃ                      |
| ที่ชนักอื่น ๆ                                                                                                    | $\overline{\mathbf{3}}$ |                                     |             | 40                             |            |                                                | $\bullet$             | 4               | <u>แก้ไข</u> | $\mathbf{a}\mathbf{u}$ |
| ชนิดพืช                                                                                                    | ประเภท<br>للعق          | เครียมแปลง<br>7den.                 | ตกกล้า(ไร่) | ปักดำ(ไร่)หรือ<br>เพาะปลอแล้ว  | หว่าน(ไร่) | เสียหาย(ไร่)                                   | สาเหตุ<br>อวามเสียนาย | เก็บเกี่ยว(ไร่) |              |                        |
| $\mathcal{P}$<br>$\mathcal{P}$                                                                                                    | $\boldsymbol{\Psi}$     |                                     |             |                                |            |                                                | $\mathbf{v}$          |                 |              | 5                      |
|                                                                                                    |                         |                                     | บันทึก      | ยกเล็ก                         |            |                                                |                       |                 |              |                        |
|                                                                                                    |                         |                                     |             |                                |            |                                                |                       |                 |              |                        |

**รูปที่** 5 หน้าจอกรอกข้อมูลการเพาะปลูก

4. หากช่วงการเพาะปลูกที่เลือกมีข้อมูลอยู่แล้ว จะปรากฏข้อมูลดังรูป ซึ่งสามารถแก้ไข ข้อมูล หรือลบข้อมูลได้โดยคลิกที่ปุ่ม **แก้ไข หรือ ลบ** ทางด้านขวาของหน้าจอ

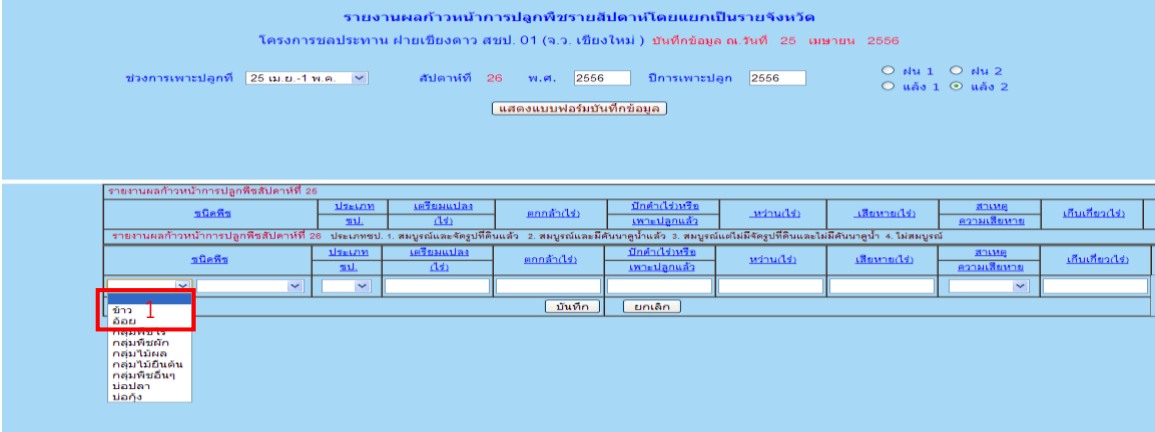

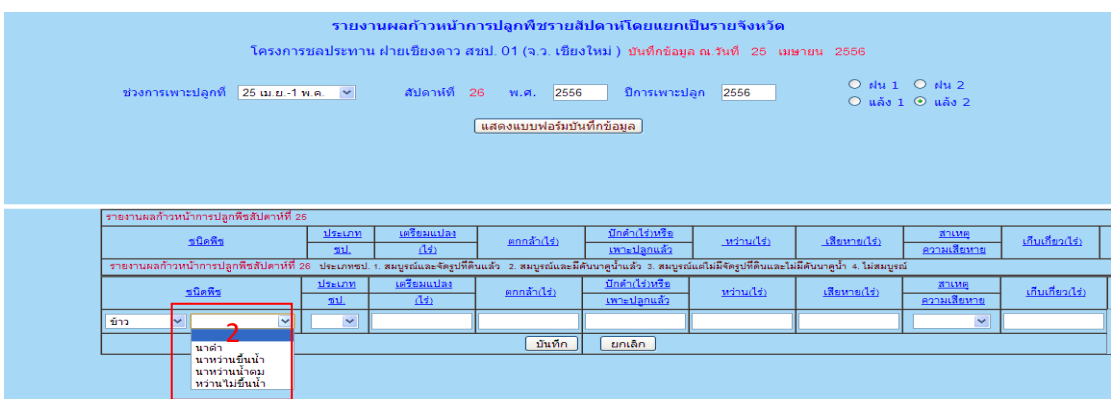

- เลือกชนิดพืช (1)
- เลือกชื่อพืช (2)

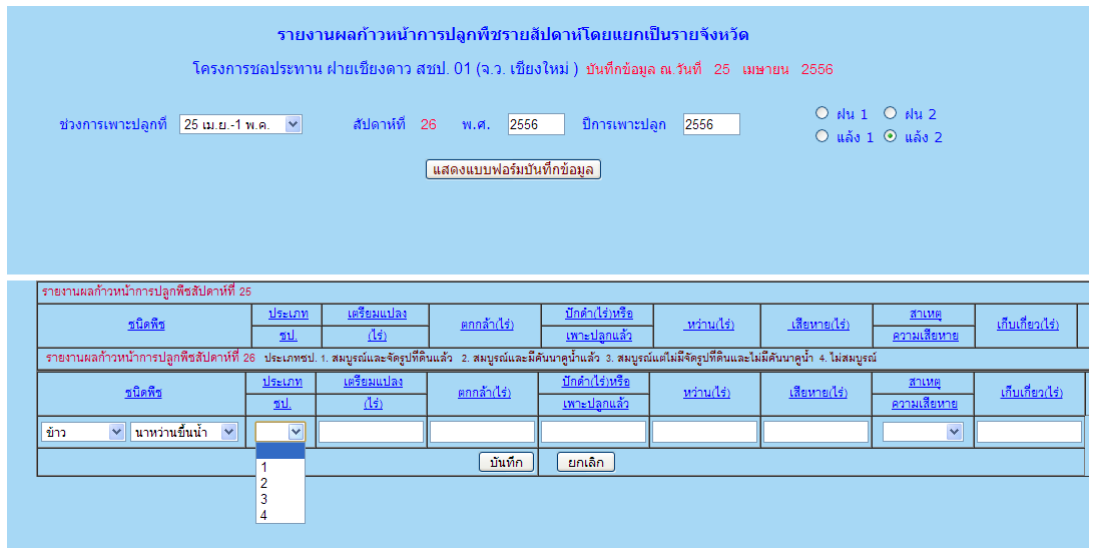

- เลือกประเภท ชป. ประเภทชป. **1.** สมบูรณ์และจัดรูปที่ดินแล้ว **2.** สมบูรณ์และมีคันนาคูน้ำแล้ว **3.** สมบูรณ์ **แต่ไม่มีจดัรูปท่ดีินและไม่มีคันนาคูน า้ 4. ไม่สมบูรณ์**
- ใส่จำนวนการเพาะปลูกพืชชนิดต่างๆ
- เมื่อมีค่าความเสียหาย ให้ใส่ สาเหตุของความเสียหาย ดังนี้

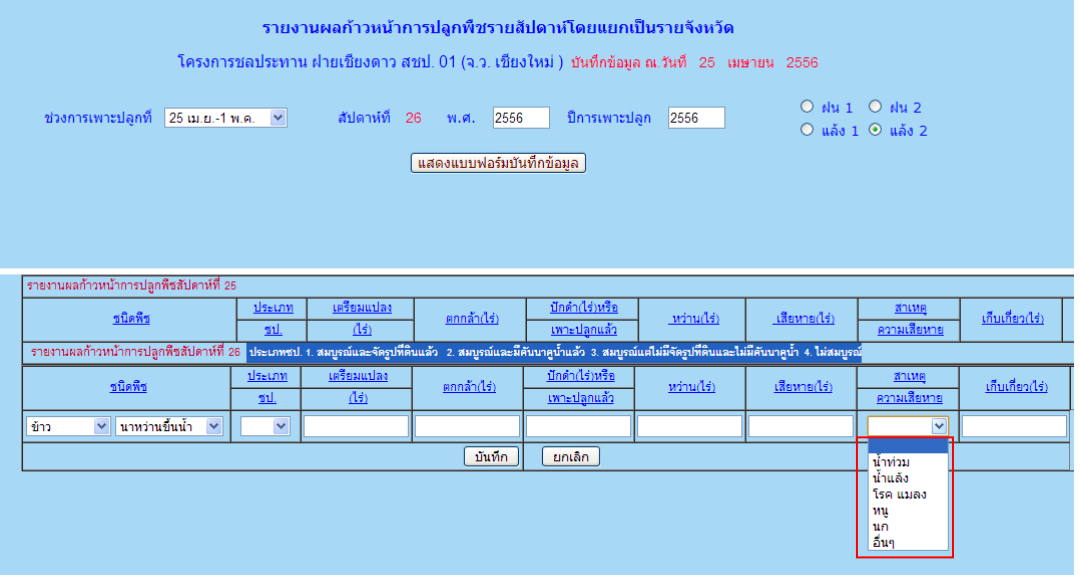

5. หากช่วงการเพาะปลูกที่เลือกยังไม่มีข้อมูลอยู่ ให้กรอกข้อมูลลงไปในช่องว่าง แล้ว คลกิทป่ีุม่ **บันทึก**

## **การเข้าดูรายงานการเพาะปลูก**

รายงานการเพาะปลูก

- **- รายงานการเพาะปลูกข้าวและพืชฤดูแล้ง**
- **- รายงานการเพาะปลูกข้าวและพืชฤดูฝน**
- **- สรุปรายงานการเพาะปลูกพืชรายจังหวัด**
- **- สรุปรายงานการเพาะปลูกพืชรายโครงการ**
- **- สรปุ รายงานการเพาะปลูกพืชรายลุ่มน ้า**
- **- สรุปรายงานการเพาะปลูกพืชรายภาค**

**1. รายงานการเพาะปลูกข้าวและพืชฤดูแล้ง** ให้คลิกที่เมนู **รายงานการเพาะปลูก ข้าวและพืชฤดูแล้ง** ด้านซ้ายมือ จะปรากฏหน้าจอดังรูปที่ 6 แล้วเลือกช่วงสัปดาห์ที่เพาะปลูก ปี พ.ศ.ที่เพาะปลูก สำนักชลประทาน แล้วคลิกปุ่ม **แสดงรายงาน** จะปรากฏหน้าจอรายงานดังรูปที่ 7

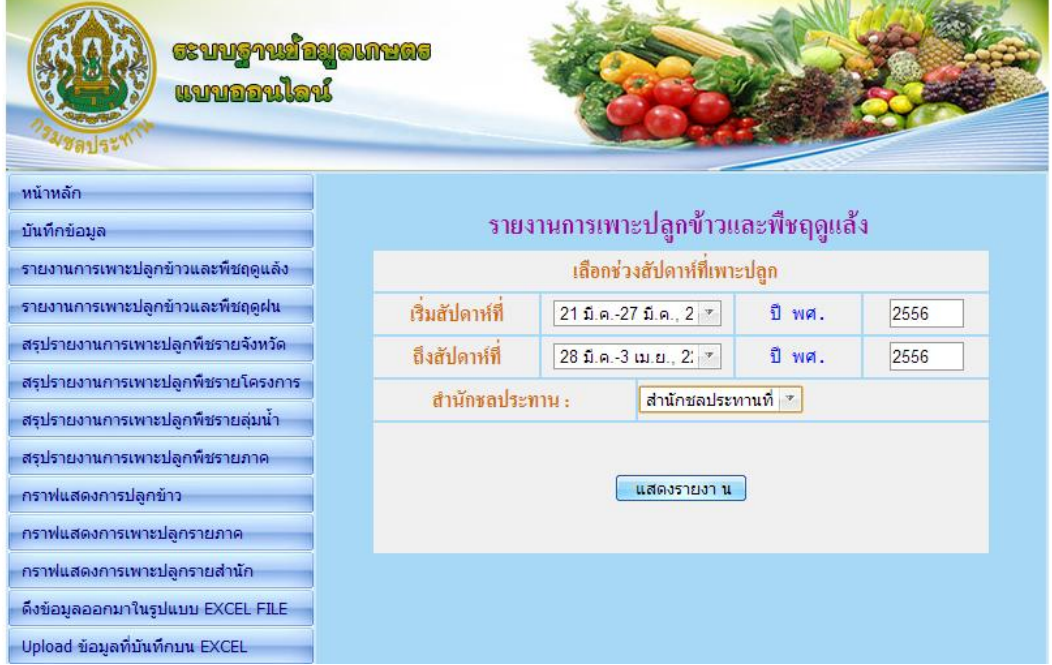

**รูปที่ 6** หน้าจอเลือกช่วงสัปดาห์เพาะปลูกฤดูแล้งที่ต้องการดูรายงาน

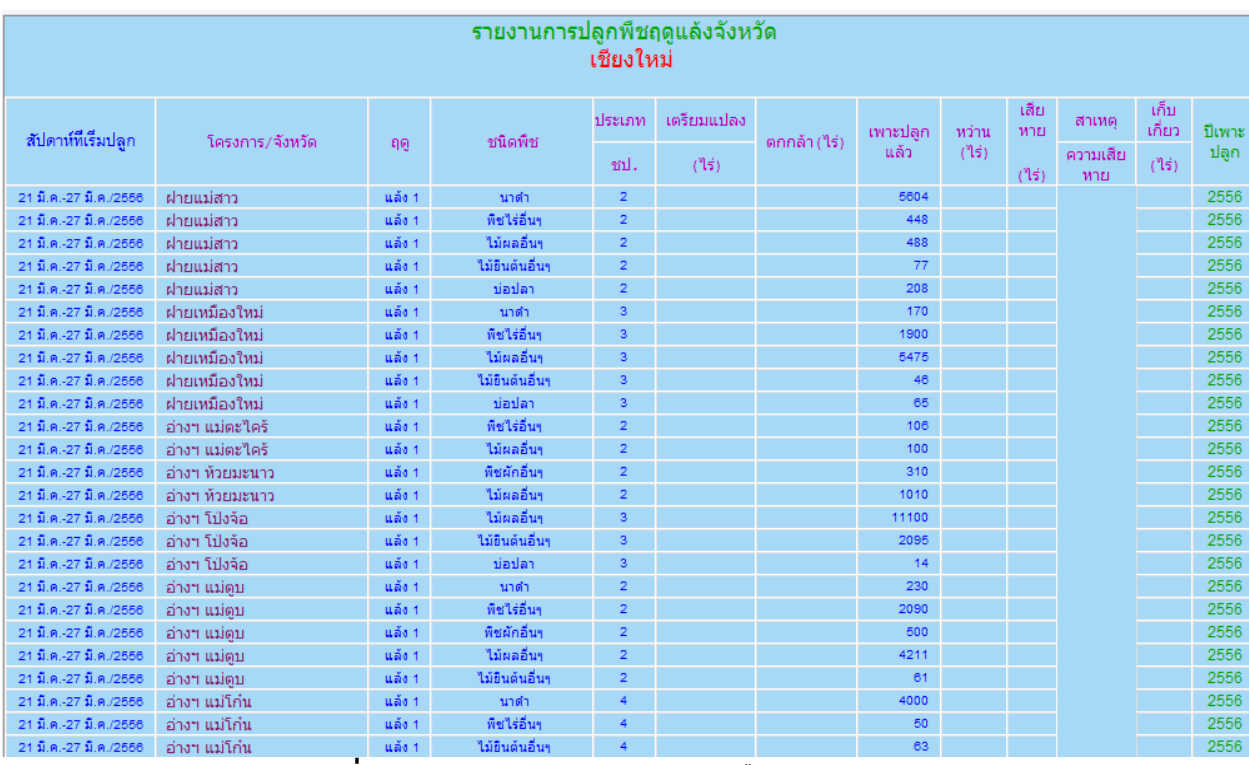

**รูปที่ 7** หน้าจอรายงานการเพาะปลูกพืชฤดูแล้ง

**2. รายงานการเพาะปลูกข้าวและพืชฤดูฝน** ให้คลิกที่เมนู **รายงานการเพาะปลูก ข้าวและพืชฤดูฝน** ด้านซ้ายมือ จะปรากฏหน้าจอดังรูปที่ 8 แล้วเลือกช่วงสัปดาห์ที่เพาะปลูก ปี พ.ศ. สา นกัชลประทาน แลว้คลกิปุม่ **แสดงรายงาน** จะปรากฏหน้าจอรายงานดังรูปที่ 9

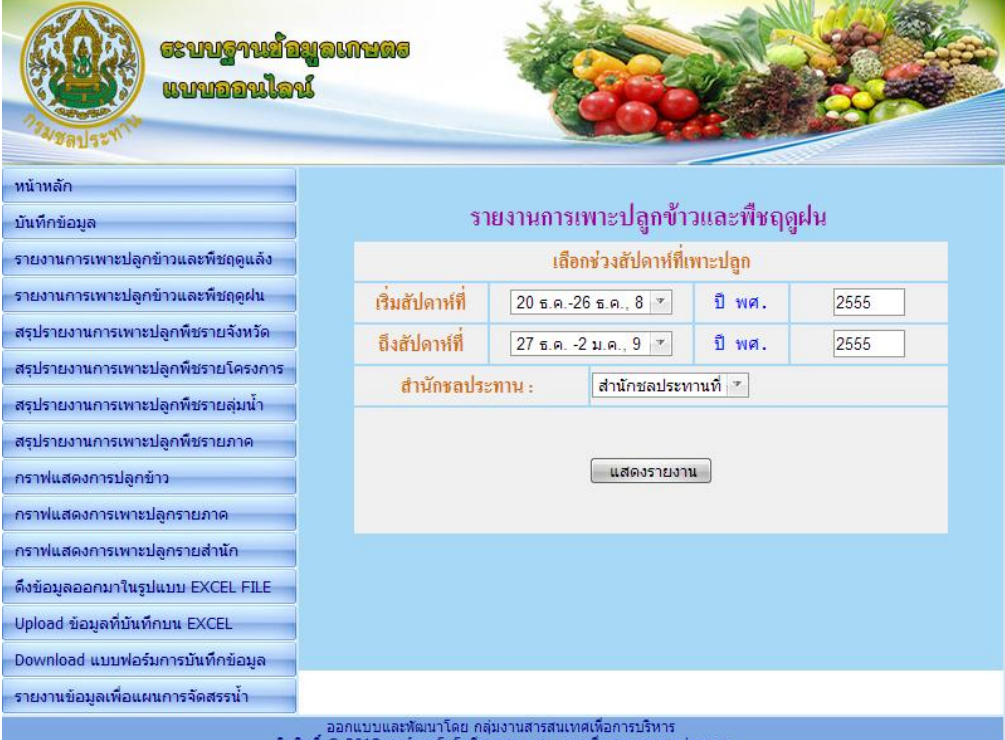

**รูปที่ 8** หน้าจอเลือกช่วงสัปดาห์เพาะปลูกฤดูฝนที่ต้องการดูรายงาน

#### รายงานการปลูกพืชฤดูฝนจังหวัด

#### เชียงใหม่

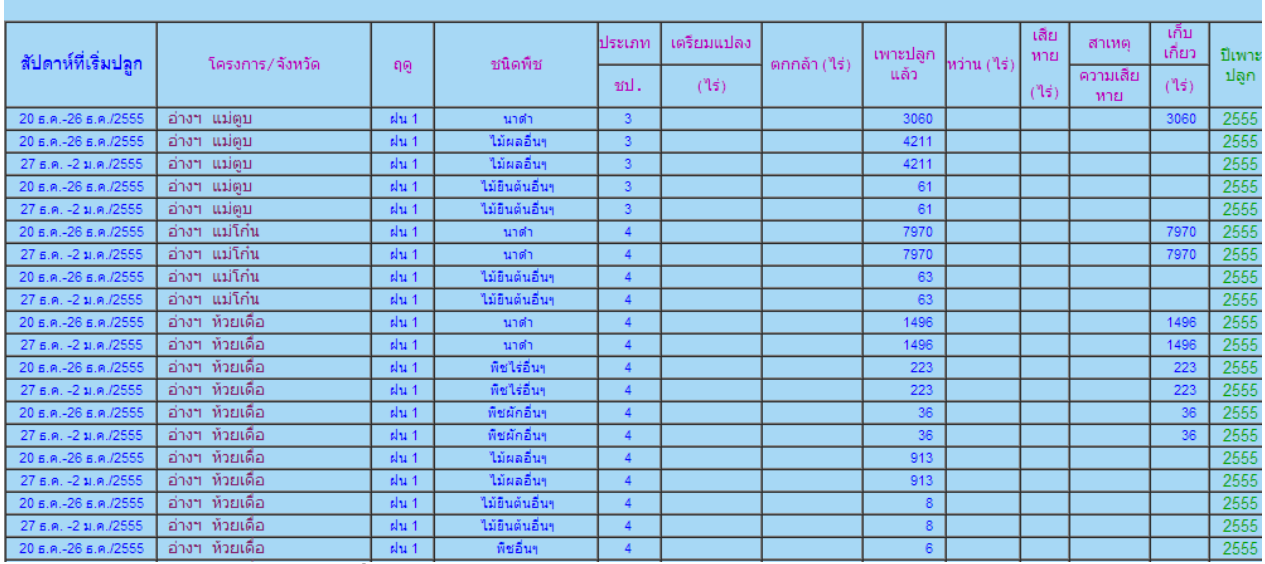

**รูปที่9** หน้าจอรายงานการเพาะปลูกพืชฤดูฝน

**3. รายงานสรุปงานเพาะปลูกพืชรายจังหวัด** ให้คลิกที่เมนู **สรุปรายงาน เพาะปลูกพืชรายจังหวัด** ด้านซ้ายมือ จะปรากฏหน้าจอดังรูปที่ 10 แล้วเลือกช่วงสัปดาห์ ที่เพาะปลูก ปี พ.ศ. สำนักชลประทาน แล้วคลิกปุ<sup>่</sup>ม <mark>แสดงรายงาน</mark> จะปรากฏหน้าจอรายงาน ดังรูปที่ 11

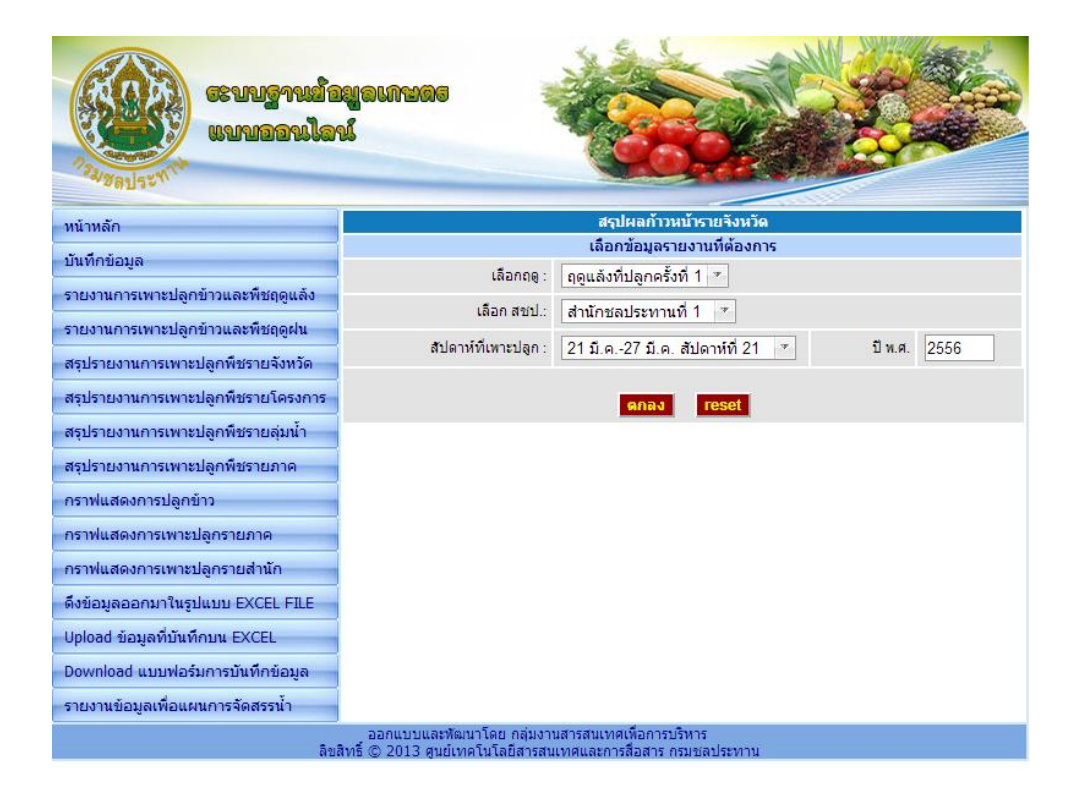

## **รูปที่ 10** หน้าจอการเลือกข้อมูลการเพาะปลูกแยกตามรายจังหวัด

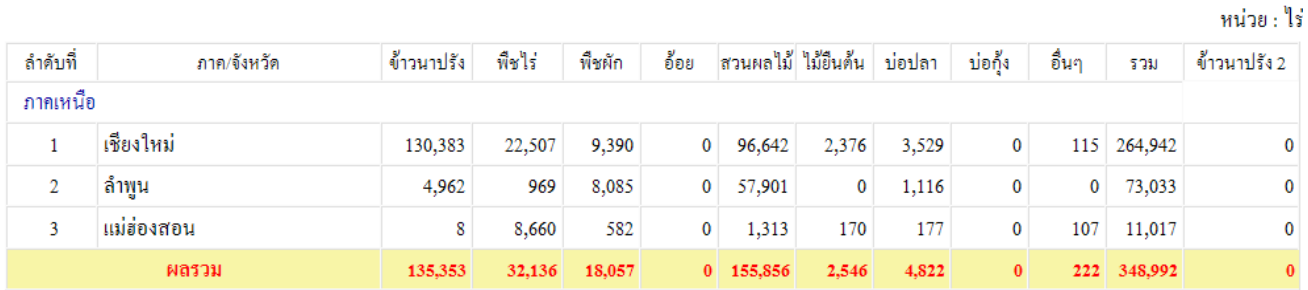

#### ี จำนวนพื้นที่บริหารจัดการน้ำในเขตชลประทาน ฤดูแล้งปี 2555/2556 รายจังหวัดจำแนกตามภาค(สัปดาห์ที่ 21)

**รูปที่ 11 หน้าจอรายงานสรุปงานเพาะปลูกพืชรายจังหวัด**

**4. รายงานสรุปงานเพาะปลูกพืชรายโครงการ** ให้คลิกที่เมนู **สรุปรายงาน** ี **เพาะปลูกพืชรายโครงการ** ด้านซ้ายมือ จะปรากฏหน้าจอดังรูปที่ 12 แล้วเลือกฤดู สำนัก ชลประทาน และสปั ดาห์ท่ีเพาะปลูก แล้วคลิกปุ ่ม **แสดงรายงาน** จะปรากฏหน้าจอรายงาน ดังรูปที่ 13

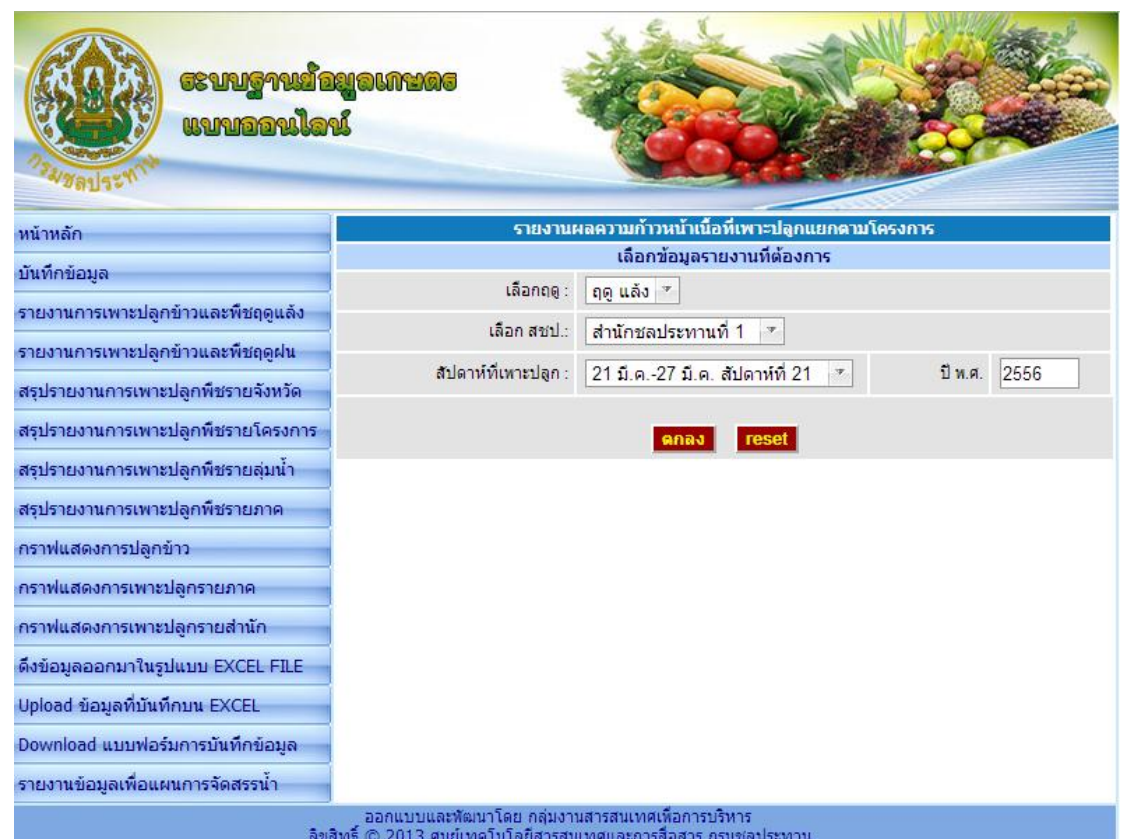

# **รูปที่ 12** หน้าจอการเลือกข้อมูลการเพาะปลูกแยกตามรายโครงการ

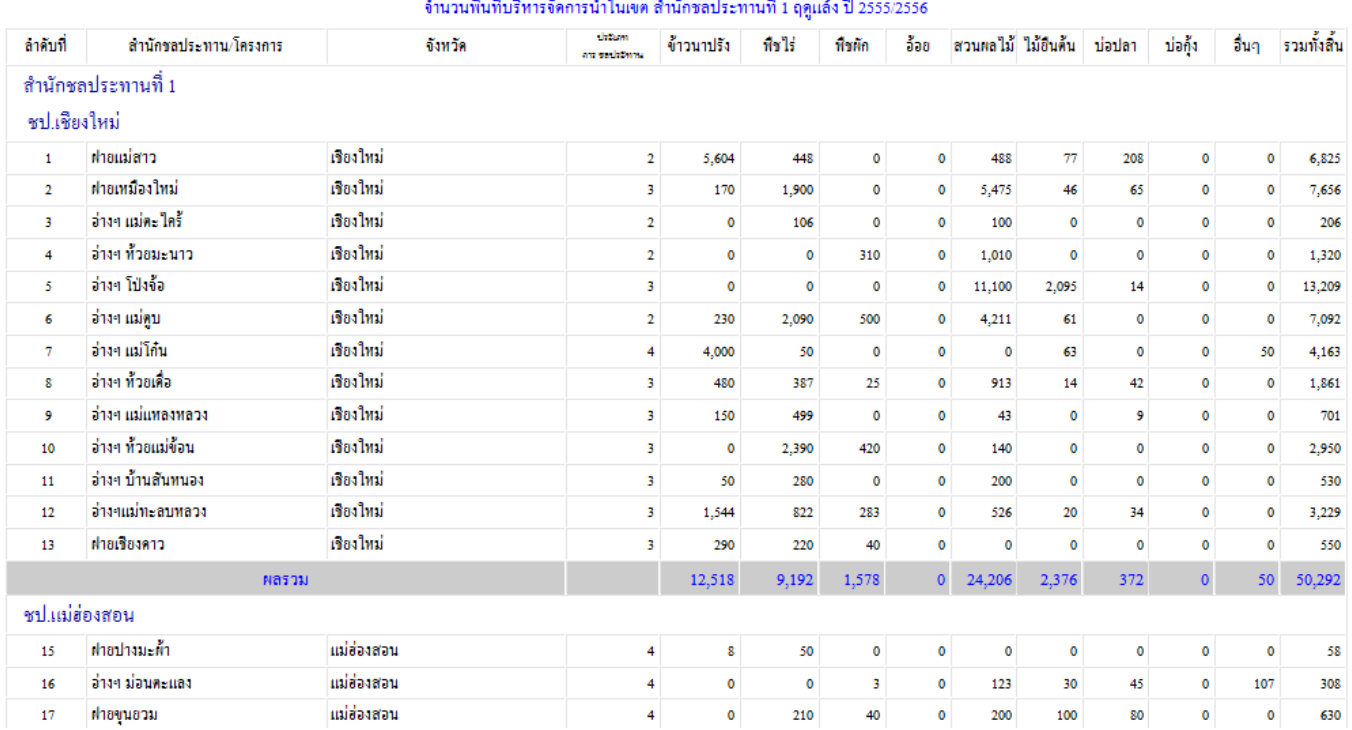

## الترويد وأوسط واستكساف والمستقرئ والمنافس والمتحدث

**รูปที่ 13** หน้าจอรายงานสรุปงานเพาะปลูกพืชรายโครงการ

**5. รายงานสรุปการเพาะปลูกพืชรายลุ่มน้ำ** ให้คลิกที่เมนู สรุปรายงานเพาะปลูก ี **พืชรายลุ่มน้ำ** ด้านซ้ายมือ จะปรากฏหน้าจอดังรูปที่ 13 แล้วเลือกฤดู สำนักชลประทาน และ สัปดาห์ที่เพาะปลูก แล้วคลิกปุ<sup>่</sup>ม **แสดงรายงาน** จะปรากฏหน้าจอรายงาน ดังรูปที่ 14

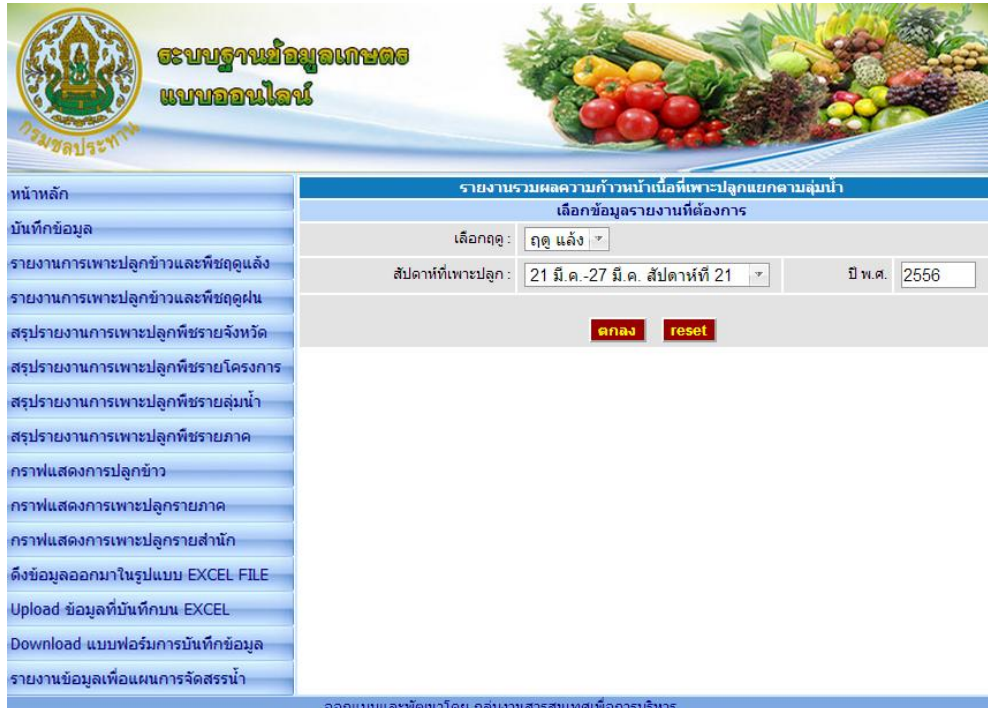

#### ianแบบและพิพิน เหีย กลุ่มงานลารสนเทศเพลทารบริหาร<br>© 2013 ศูนย์เทคโนโลยีสารสนเทศและการสื่อสาร กรมชลประทาน

## **รูปที่ 15** หน้าจอการเลือกข้อมูลการเพาะปลูกแยกตามรายลุ่มน้ำ

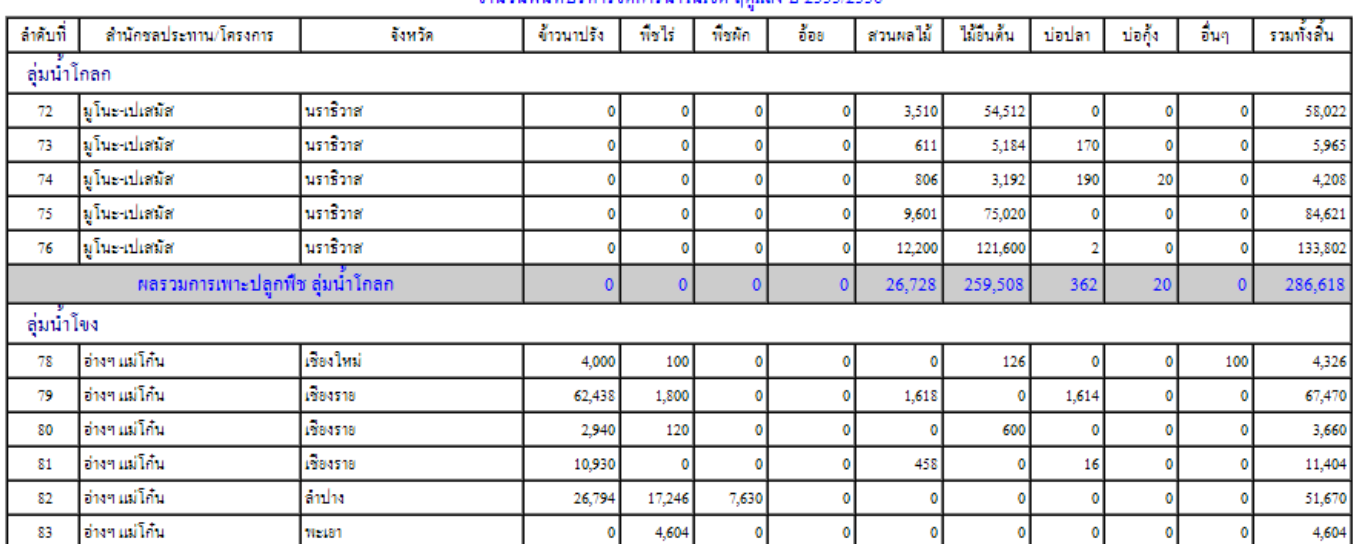

#### ้จำบวนที่บที่บริหารจัดคารบ้ำใบเขต อดแล้ง ปี 2555/2556

**รูปที่ 16** หน้าจอรายงานสรุปงานเพาะปลูกพืชรายลุ่มน้ำ

**6. รายงานสรุปการเพาะปลูกพืชรายภาค** ให้คลิกที่เมนู **สรุปรายงานเพาะปลูก** ี **พืชรายภาค** ด้านซ้ายมือ จะปรากฏหน้าจอดังรูปที่ 17 แล้วเลือกฤดู สำนักชลประทาน และ สัปดาห์ที่เพาะปลูก แล้วคลิกปุ<sup>่</sup>ม **แสดงรายงาน** จะปรากฏหน้าจอรายงาน ดังรูปที่ 18

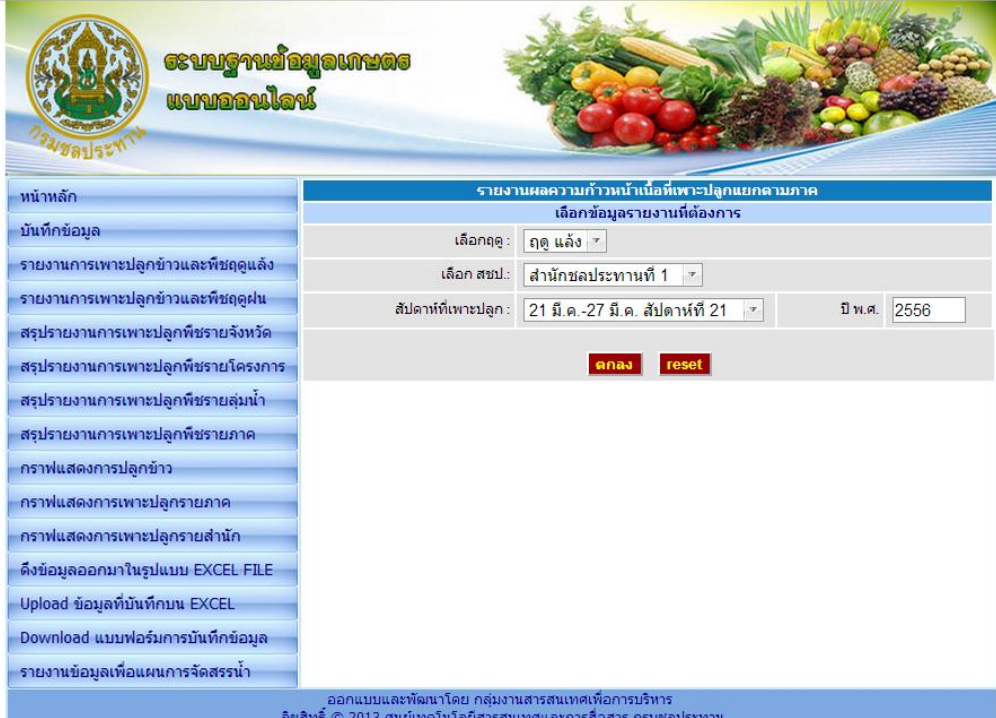

# **รูปที่ 17** หน้าจอการเลือกข้อมูลการเพาะปลูกแยกตามรายภาค

#### ี่จำนวนพื้นที่บริหารจัดการน้ำในเขตชลประทาน ฤดูแล้ง ปี 2555/2556 รายภาค

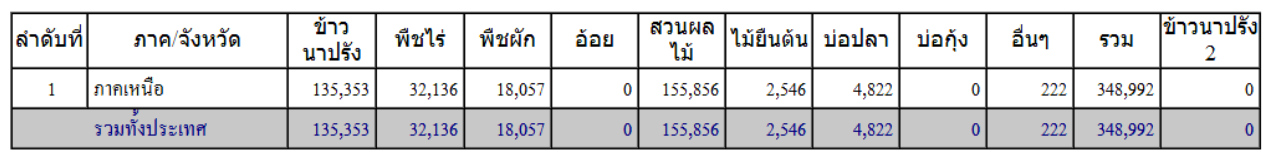

**รูปที่ 18** หน้าจอรายงานสรุปงานเพาะปลูกพืชรายภาค

หน่วย : ไร่

# ภาคผนวก

 $\mathcal{L}_{\mathcal{A}}$ 

 $\bar{z}$ 

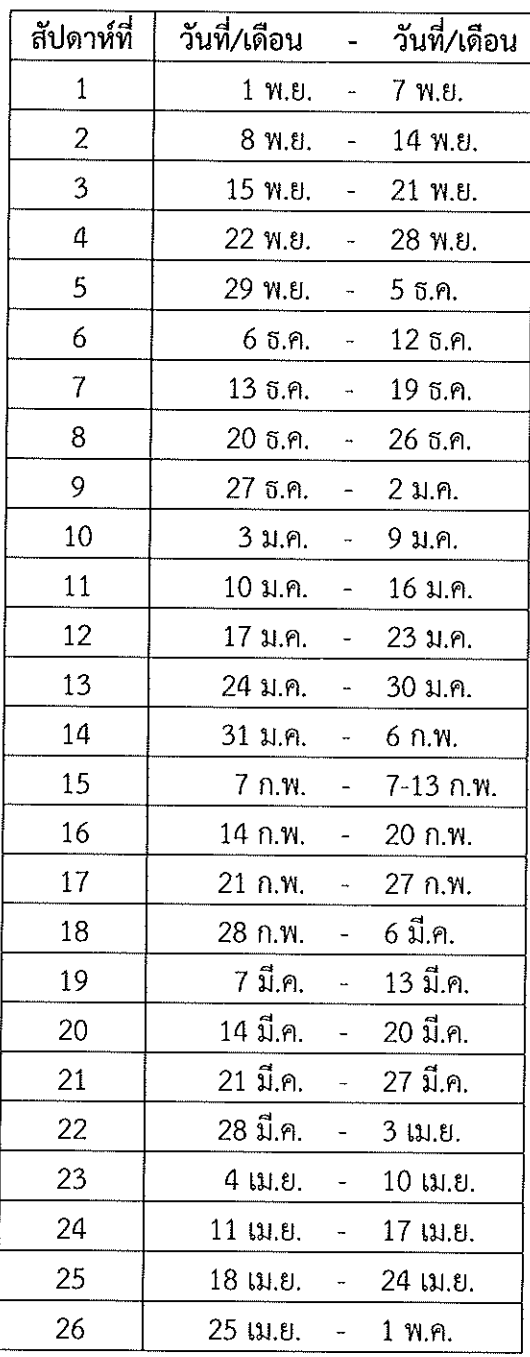

ตารางที่ 1 กำหนดช่วงสัปดาห์สำหรับรายงานข้อมูลการเพาะปลูกพืช

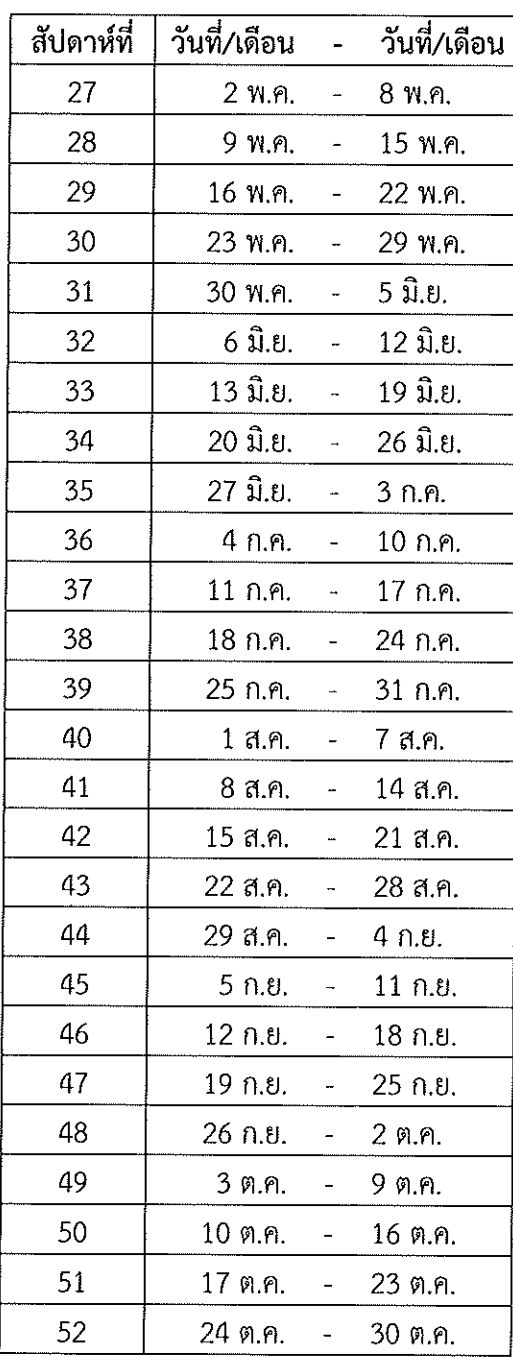

### คำนิยาม

### คำนิยามทั่วไป

โครงการชลประทานขนาดใหญ่ หมายถึง งานชลประทานอเนกประสงค์ที่สามารถก่อให้เกิด ประโยชน์ทางด้านการเกษตร การอุปโภคบริโภค การบรรเทาอุทกภัย การอุตสาหกรรม การผลิต ึกระแสไฟฟ้าจากพลังน้ำ การคมนาคม แหล่งเพาะพันธุ์ประมงน้ำจืด แหล่งท่องเที่ยวพักผ่อนหย่อนใจ และอื่นๆ ในแต่ละโครงการมีงานก่อสร้างหลายประเภท เช่น เขื่อนเก็บกักน้ำ เขื่อนหรือฝายทดน้ำ การสูบ น้ำ ระบบส่งน้ำ ระบบระบายน้ำ ระบบซลประทานในแปลงนา ถ้าเป็นการก่อสร้างประเภทเขื่อนเก็บกักน้ำ ี่สามารถเก็บกักน้ำได้มากว่า 100 ล้านลูกบาศก์เมตร หรือมีพื้นที่อ่างเก็บน้ำตั้งแต่ 15 ล้านตารางกิโลเมตร หรือมีพื้นที่ชลประทานมากกว่า 80.000 ไร่

โครงการชลประทานขนาดกลาง หมายถึง โครงการชลประทานที่มีขนาดเล็กกว่าโครงการ ึชลประทานขนาดใหญ่ โดยต้องเป็นโครงการที่มีการจัดทำรายงานความเหมาะสมแล้ว มีปริมาตรเก็บกักน้ำ น้อยกว่า 100 ล้านลูกบาศก์เมตร มีพื้นที่เก็บกักน้ำน้อยกว่า 15 ล้านตารางกิโลเมตร หรือมีพื้นที่ ชลประทานน้อยกว่า 80,000 ไร่ ซึ่งจะเป็นงานก่อสร้างอาคารชลประทานประเภทต่างๆ อาทิ เขื่อนเก็บกักน้ำ เขื่อนทดน้ำ ฝาย โรงสูบน้ำ ระบบส่งน้ำและระบายน้ำ ฯลฯ รวมทั้งงานก่อสร้างทางลำเลียงผลผลิตและงาน แปรสภาพลำน้ำ (กรมชลประทาน, 2553)

ประเภทการชลประทาน แบ่งเป็น 4 ประเภท โดยสรุปดังนี้

1. ประเภทที่ 1 พื้นที่ชลประทานที่ได้รับน้ำชลประทานสมบูรณ์และมีการจัดรูปที่ดินแล้ว

่ 2. ประเภทที่ 2 พื้นที่ชลประทานที่ได้รับน้ำชลประทานสมบูรณ์และมีคันคูน้ำแล้ว

3. ประเภทที่ 3 พื้นที่ชลประทานที่ได้รับน้ำชลประทานสมบูรณ์ แต่ไม่มีการจัดรูปที่ดิน และไม่มีคันคน้ำ

ิ ประเภทที่ 4 ้ พื้นที่ชลประทานเพื่อป้องกันอุทกภัย ป้องกันน้ำเค็มหรือพื้นที่  $\overline{a}$ ้ ชลประทานอื่นๆ ซึ่งได้รับน้ำไม่สมบูรณ์

#### นิยามด้านการเก็บข้อมูล

ปีเพาะปลูก หมายถึง ระยะเวลาในการดำเนินกิจกรรมการผลิตพืชในแต่ละปี ซึ่งจะเริ่มการผลิต ในฤดูฝน โดยกำหนดระหว่างวันที่ 1 พฤษภาคม ถึง 30 เมษายนของปีถัดไป นิยามของปีเพาะปลูก เช่น ปีเพาะปลูก 2556/2557 สำหรับข้าวนาปี หมายถึง ข้าวนาปี ปี 2556 ส่วนข้าวนาปรัง หมายถึง ข้าวนาปรัง ปี 2557

ี ช่วงเวลาการเก็บข้อมูลฤดูฝน คือระหว่างวันที่ 1 พฤษภาคม ถึง 31 ตุลาคม สำหรับจังหวัด ินครศรีธรรมราช พัทลุง สงขลา ปัตตานี ยะลา และนราธิวาส หมายถึง พืชที่เพาะปลูกอยู่ในระหว่างวันที่ 16 มิถุนายน ถึง 28 กุมภาพันธ์ ปีถัดไป

่ ช่วงเวลาการเก็บข้อมูลฤดูแล้ง คือระหว่างวันที่ 1 พฤศจิกายนถึง 30 เมษายน ของปีถัดไป ้สำหรับจังหวัดนครศรีธรรมราช พัทลุง สงขลา ปัตตานี ยะลา และนราธิวาส หมายถึง พืชที่เพาะปลูกอยู่ใน ระหว่างวันที่ 1 มีนาคม ถึง 15 มิถุนายน

่ การรายงานข้อมูลสะสม หมายถึง การรายงานข้อมูลเนื้อที่ปลูก เนื้อที่เก็บเกี่ยว เนื้อที่เสียหาย ของพืชแต่ละชนิดที่เกิดขึ้นในแต่ละงวดทบต้น ตั้งแต่การรายงานเนื้อที่ปลก เนื้อที่เก็บเกี่ยว เนื้อที่เสียหาย งวดแรกจนถึงงวดปัจจุบัน

#### นิยามด้านพืช

ข้าว หมายถึง ข้าวเจ้าและข้าวเหนียวที่เกษตรกรเพาะปลูกในรอบปีเพาะปลูก

ข้าวนาปี หมายถึง ข้าวที่เพาะปลูกในฤดูฝนระหว่างวันที่ 1 พฤษภาคม ถึง 31 ตุลาคมสำหรับ ้จังหวัดนครศรีธรรมราช พัทลุง สงขลา ปัตตานี ยะลา และนราธิวาส หมายถึง ข้าวที่เพาะปลกอยใน ระหว่างวันที่ 16 มิถุนายน ถึง 28 กุมภาพันธ์ ปีถัดไป โดยไม่คำนึงถึงว่าจะเก็บเกี่ยวเมื่อใด

กรณีที่มีการเก็บเกี่ยวข้าวนาปีแล้ว และมีการปลูกซ้ำในพื้นที่เดิม แต่ยังอยู่ในช่วงเวลาตามคำ นิยามของข้าวนาปีข้างต้น ให้แยกรายงานข้อมูลเป็น นาปีต่อเนื่อง (นาปี 2)

ข้าวนาปรัง หมายถึง ข้าวที่เพาะปลูกอยู่ในฤดูแล้งหรือนอกฤดูฝนระหว่างวันที่ 1 พฤศจิกายนถึง 30 แมษายน ของปีถัดไป สำหรับจังหวัดนครศรีธรรมราช พัทลุง สงขลา ปัตตานี ยะลา และนราธิวาส หมายถึง ข้าวที่เพาะปลูกอยู่ในระหว่างวันที่ 1 มีนาคม ถึง 15 มิถุนายน โดยไม่คำนึงถึงว่าจะเก็บเกี่ยว เมื่อใด

้กรณีที่มีการเก็บเกี่ยวข้าวนาปรังแล้ว และมีการปลูกซ้ำในพื้นที่เดิม แต่ยังอยู่ในช่วงเวลาตามคำ ินิยามของข้าวนาปรังข้างต้น ให้แยกรายงานข้อมูลเป็น นาปรังครั้งที่ 2

พันธุ์ข้าว หมายถึง เมล็ดพันธุ์ของข้าว แบ่งออกเป็น 2 กลุ่ม คือ

ี พันธุ์พื้นเมือง หมายถึง ข้าวพันธุ์พื้นเมืองที่เพาะปลูกกันโดยทั่วไป ที่ไม่ได้รับการส่งเสริม จากทางราชการ

พันธุ์ราชการ หมายถึง พันธุ์ข้าวที่ทางราชการรับรอง และแนะนำส่งเสริมให้เกษตรกร ่ เพาะปลูก แบ่งเป็น

ี พันธุ์ไวแสง หมายถึง ข้าวแต่ละพันธุ์ที่อยู่ในประเภทนี้แม้จะปลูกในเวลาที่ ้ต่างกันมีกำหนดการออกดอกที่แน่นอน หรือถ้าคลาดเคลื่อนก็เพียงเล็กน้อย ข้าวไวแสงจัดเป็นพืชวันสั้นที่ ้ จะออกดอกในเวลาที่กลางวันสั้นกว่ากลางคืน จึงใช้ปลูกในนาปีหรือฤดูฝน เพื่อให้ออกดอกต้นฤดูหนาว ี หรือระหว่างฤดูหนาว ซึ่งเวลากลางวันสั้นกว่า 12 ชั่วโมง แบ่งออกเป็นข้าวเบา ที่ออกดอกระหว่างเดือน กันยายน – ตุลาคม ข้าวกลาง ที่ออกดอกระหว่างเดือนตุลาคม – พฤศจิกายน และข้าวหนัก ที่ออกดอก ในเดือนธันวาคมถึงกุมภาพันธ์ของปีถัดไป เช่น ข้าวพื้นเมืองเกือบทุกพันธุ์ และข้าวพันธุ์อื่นๆ ได้แก่ พันธุ์ ข้าวนาปี เช่น กข 6 กข 8 กข 13 กข 15 กข 27 ขาวดอกมะลิ 105 เหลืองใหญ่ 148 เหลืองปะทิว 123 พวงไร่ 2 ขาวตาแห้ง 17 นางพญา 132 ขาวปากหม้อ 148 น้ำสะกุย 19 เหนียวสันป่าตอง ปราจีนบุรี 1 ปราจีนบุรี 2 เป็นต้น พันธุ์ข้าวขึ้นน้ำ เช่น กข 19 ตะเภาแก้ว 161 เล็บมือนาง 111 ปิ่นแก้ว 56 พันธุ์ ข้าวไร่ เช่น เจ้าฮ่อ ขาวโป่งไคร้ วิวแม่จัน น้ำร ดอกพะยอม

ี พันธุ์ไม่ไวแสง หมายถึง ข้าวประเภทนี้จะออกดอกตามอายุ จึงเพาะปลูกได้ ตลอดปีถ้ามีน้ำเพียงพอ แต่จะได้ผลดีกว่าเมื่อปลูกในฤดูนาปรังหรือฤดูร้อน เพราะกลางวันมีแสงแดด มากกว่าในฤดูอื่น ข้าวประเภทนี้จะมีอายุตั้งแต่ประมาณ 110 – 150 วัน ที่มีปลูกในขณะนี้ส่วนมากได้จาก การผสมพันธุ์ข้าวไทยกับข้าวต่างประเทศ จากฟิลิปปินส์ อินเดีย อินโดนีเซีย เช่น พันธุ์ กข ชนิดต่างๆ คือ กข 1 กข 2 กข 3 กข 4 กข 7 กข 9 กข 10 กข 11 กข 21 กข 23 กข 25 รวมทั้ง ชัยนาท 1 ปทุมธานี 1 สุพรรณบุรี 1 สุพรรณบุรี 2 สุพรรณบุรี 60 ิสุพรรณบุรี 90 พิษณุโลก 1 พิษณุโลก 2 คลองหลวง 1 สันป่าตอง 1 สุรินทร์ 1 สกลนคร เป็นต้น

ลักษณะการปลูก ได้แก่

้ข้าวนาสวน หมายถึง ข้าวที่ขึ้นได้ดีในนาที่มีน้ำขัง และระดับน้ำลึกไม่เกิน 50 เซนติเมตร ข้าวนาสวนมีเนื้อที่เพาะปลูกมากที่สุดและปลูกกันทั่วทั้งประเทศ

ข้าวน้ำลึก หมายถึง ข้าวที่ปลูกในนาที่มีระดับน้ำลึกมากว่า 50 เซนติเมตร แต่ไม่เกิน 100 เซนติเมตร เป็นเวลาไม่น้อยกว่า 1 เดือน

ข้าวขึ้นน้ำ หมายถึง ข้าวที่ปลูกในนาที่มีระดับน้ำลึกมากกว่า 100 เซนติเมตร เป็นเวลา ไม่น้อยกว่า 1 เดือน ซึ่งในบางท้องที่เรียกข้าวชนิดนี้ว่า ข้าวฟางลอย ส่วนใหญ่จะอยู่ในบริเวณที่ราบลุ่มภาค กลางของจังหวัดอ่างทอง พระนครศรีอยุธยา ปทุมธานี นนทบุรี

ี ข้าวไร่ หมายถึง ข้าวที่ขึ้นได้ในที่ดอน หรือที่สูงตามไหลเขา โดยไม่ต้องมีน้ำขัง อาศัย เพียงน้ำค้าง น้ำฝน และความชื้นในดินก็สามารถเจริญเติบโตออกรวงให้ผลผลิตได้ จึงนับได้ว่า ข้าวไร่เป็น ข้าวที่ทนแล้งได้มากกว่าข้าวอื่นๆ ปลูกด้วยวิธีหยอดหรือหว่านเมล็ดข้าวแห้ง ซึ่งมีเนื้อที่เพาะปลูกไม่มากนัก ในภาคเหนือ ภาคตะวันออกเฉียงเหนือ และภาคใต้

วิธีปลูกข้าว ได้แก่

ี ปีกดำ หมายถึง การปลูกข้าวด้วยวิธีนำต้นกล้าจากแปลงเพาะเมล็ด (ตกกล้า) มาปักดำ ลงในแปลงนาที่เตรียมดินไว้แล้ว อย่างเป็นแถวเป็นแนว

หว่านสำรวยหรือหว่านข้าวแห้ง หมายถึง การเพาะปลูกข้าวด้วยวิธีหว่านเมล็ดพันธุ์ข้าว แห้งที่ยังไม่งอกลงไปในแปลงนาที่ทำการเตรียมดินไว้แล้ว ให้กระจายไปทั่วทั้งแปลง เสร็จแล้วจึงคราดกลบ หรือไถกลบอีกครั้งหนึ่ง

่ หว่านน้ำตม หมายถึง การเพาะปลูกข้าวด้วยวิธีหว่านเมล็ดพันธุ์ข้าวที่งอกแล้วลงไปใน แปลงนาที่มีการเตรียมดิน และปรับระดับให้ราบเรียบจนสามารถควบคุมปริมาณน้ำในแปลงนาที่เพาะปลูก ได้เป็นอย่างดี

หยอด หมายถึง การเพาะปลูกข้าวด้วยวิธีหยอดเมล็ดเรียงเป็นแถว ซึ่งจะใช้กับการ เพาะปลูกข้าวไร่เป็นส่วนใหญ่ แต่จะมีการเพาะปลูกในพื้นที่ราบบ้างในบางท้องที่ที่แห้งแล้งของภาค ตะวันออกเฉียงเหนือ พันธุ์ข้าวที่ใช้จะเป็นพันธุ์ข้าวไร่หรือพันธุ์พื้นเมืองเป็นส่วนใหญ่ เนื่องจากทดความ แห้งแล้งได้ดี

พืชไร่ หมายถึง เฉพาะพืชไร่ที่ปลูกและเก็บเกี่ยวในระยะสั้น 3-4 เดือน ได้แก่ ถั่วลิสง ถั่วเหลือง ถั่วเขียว ยาสูบ แตงโม ข้าวโพดหวาน ข้าวโพดเลี้ยงสัตว์ มันเทศ แตงไทย งา มันแกว เผือก ข้าวฟ่าง แห้ว จีน ฯลฯ พืชไร่ที่อายุยาวกว่านี้ไม่นับรวมเป็นพืชไร่ ซึ่งได้แก่ อ้อย มันสำปะหลัง และสับปะรด

พืชผัก หมายถึงผักต่างๆ ได้แก่ กระเทียม หอมแดง หอมหัวใหญ่ แตงกวา แตงร้าน ถั่วฝักยาว พริก มะเขือ ฟักแฟง ฟักทอง บวบ คะน้า ผักกาดหัว กวางตุ้ง ผักบุ้ง ผักชี ข้าวโพดฝักอ่อน หน่อไม้ฝรั่ง มะเขือเทศ มันฝรั่ง ฯลฯ ผักต่างๆ เป็นพืชอายุสั้น ประมาณ 2-3 เดือน

้อ้อย เป็นพืชไร่ที่สำคัญและมีอายุยาวนานกว่าพืชไร่ ซึ่งมีเฉพาะท้องที่ จึงแยกการเก็บข้อมูลทั้งนี้ เพื่อให้สอดคล้องกันกับตัวเลขสากล

ไม้ผล ได้แก่ไม้ผลทุกชนิด เช่น ขนุน องุ่น ส้มต่างๆ กล้วย เงาะ ทุเรียน มังคุด ลิ้นจี่ ลำไย มะม่วง ฯลฯ

ไม้ยืนต้น ได้แก่ ปาล์ม ยางพารา กาแฟ พริกไทย กระถิน ยูคาลิปตัส สน อินทนิล แค กระถิน ณรงค์ ตะแบก ฯลฯ

บ่อปลา หมายถึง พื้นที่ผิวน้ำที่ใช้เลี้ยงปลาน้ำจืดแต่ละชนิด มีหน่วยวัดเป็นไร่

 $\mathsf{I}_5$ 

บ่อกุ้ง หมายถึง พื้นที่ผิวน้ำทั้งหมดของบ่อเลี้ยงทุกบ่อที่ใช้ในเลี้ยงกุ้งภายในฟาร์ม มีหน่วยวัดเป็น

อื่นๆ หมายถึง พืชอื่นๆ ที่ไม่ได้กำหนดไว้ เช่นพืชไร่ที่มีช่วงการเจริญเติบโตยาวนานกว่าพืชไร่ หรือ พืชประเภทอื่นๆ ได้แก่ สับปะรด มันสำปะหลัง กระชาย ชะอม ไม้ดอก ไม้ประดับ ฯลฯ

พื้นที่คาดการณ์ หมายถึง พื้นที่ปลูกในเขตชลประทาน ซึ่งเป็นพื้นที่ที่คาดว่าจะทำการเพาะปลูก ได้ มีน้ำพอเพียงที่จะส่งให้ตลอดช่วงการปลูก หรือเป็นพื้นที่ที่อยู่ในรอบเวรการส่งน้ำ

นอกพื้นที่คาดการณ์ หมายถึง พื้นที่ปลูกที่อยู่ในเขตชลประทาน แต่อยู่นอกบริเวณที่ส่งน้ำได้ อย่างพอเพียงได้ตลอดช่วงการปลูก หรืออยู่นอกรอบเวรส่งน้ำในฤดูนั้น

เนื้อที่เพาะปลูก หมายถึง ขนาดเนื้อที่ดินที่ทำการเพาะปลูกตามคุ้มรวมของพืชที่กำหนดในรอบปี เพาะปลูก ทั้งนี้ไม่รวมเนื้อที่ที่ไม่สามารถเพาะปลูกได้ในบริเวณเดียวกันขนาดตั้งแต่ 25 ตารางวาขึ้นไป หรือหลายบริเวณรวมกันตั้งแต่ 50 ตารางวาขึ้นไป

เนื้อที่เก็บเกี่ยว หมายถึง เนื้อที่ที่สามารถเก็บเกี่ยวผลผลิตได้ แต่ไม่รวมเนื้อที่ที่ปล่อยทิ้งผลผลิตไว้ ด้วยสาเหตุใดก็ตาม

เนื้อที่เสียหายสิ้นเชิง หมายถึง เนื้อที่เพาะปลูกที่ไม่สามารถเก็บเกี่ยวผลผลิตได้ หรือได้ผลผลิตไม่ เกินร้อยละ 15 ของผลผลิตที่เคยได้รับในปีปกติ โดยเสียหายในบริเวณเดียวกันขนาดตั้งแต่ 25 ตารางวาขึ้น ไป หรือหลายบริเวณรวมกันตั้งแต่ 50 ตารางวาขึ้นไป